## SAP ABAP table TTEVM\_SYS\_REG2\_N {Generated Table for View TTEVM\_SYS\_REG2\_N}

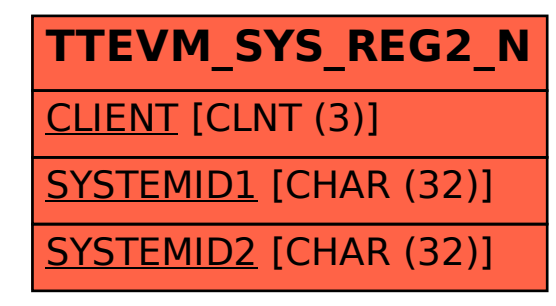